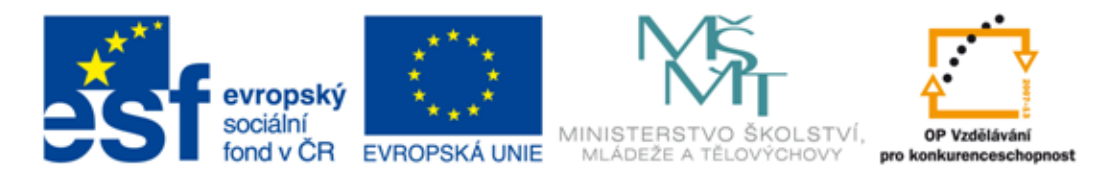

#### INVESTICE DO ROZVOJE VZDĚLÁVÁNÍ

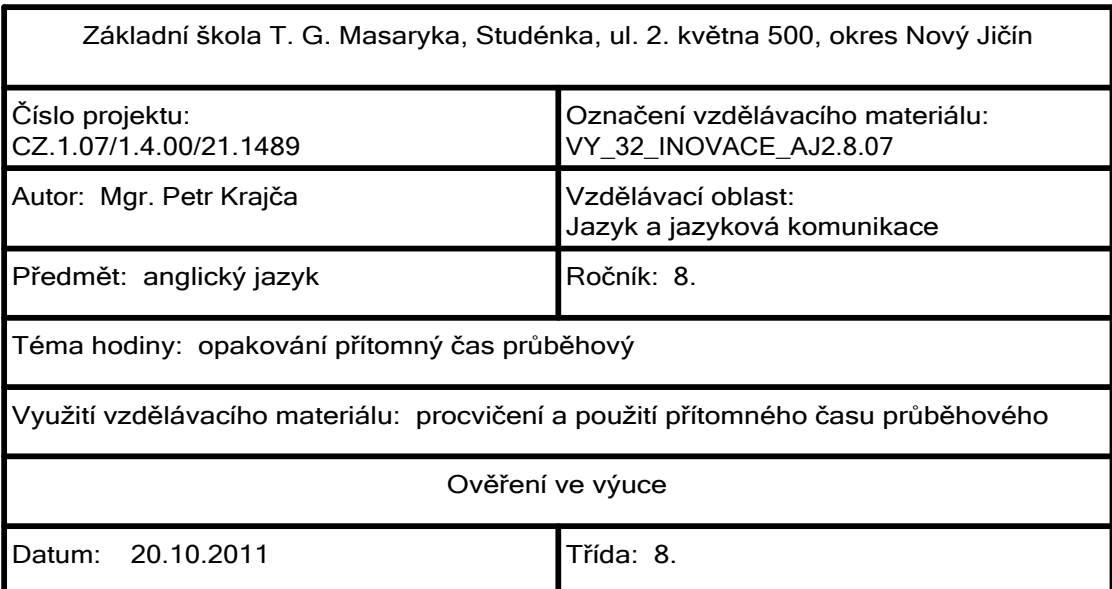

# PŘÍTOMNÝ PRŮBĚHOVÝ ČAS (PRESENT CONTINUOUS)

Přítomný průběhový čas vyjadřuje děj, který se odehrává právě tehdy, kdy o něm mluvíme ("právě jdu do školy", "ona právě čte", "my se teď nedíváme na televizi"). Může však vyjadřovat i další situace. Pro zdůraznění přítomného průběhového času často používáme příslovce: - NOW - teď, - JUST NOW - právě teď

## STRUKTURA PŘÍTOMNÉHO PRŮBĚHOVÉHO ČASU

podmět + sloveso to be v přítomném čase + sloveso ing

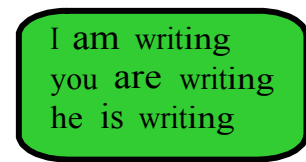

we are writing you are writing they are writing

# Write down the -ing form of following verbs

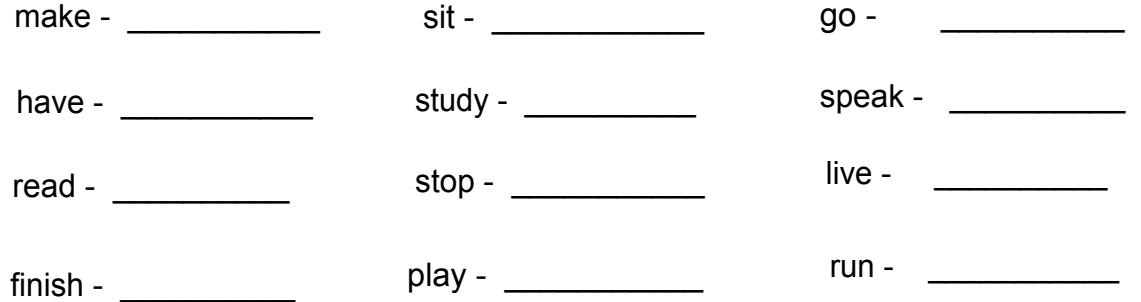

# Fill in - am, is, are

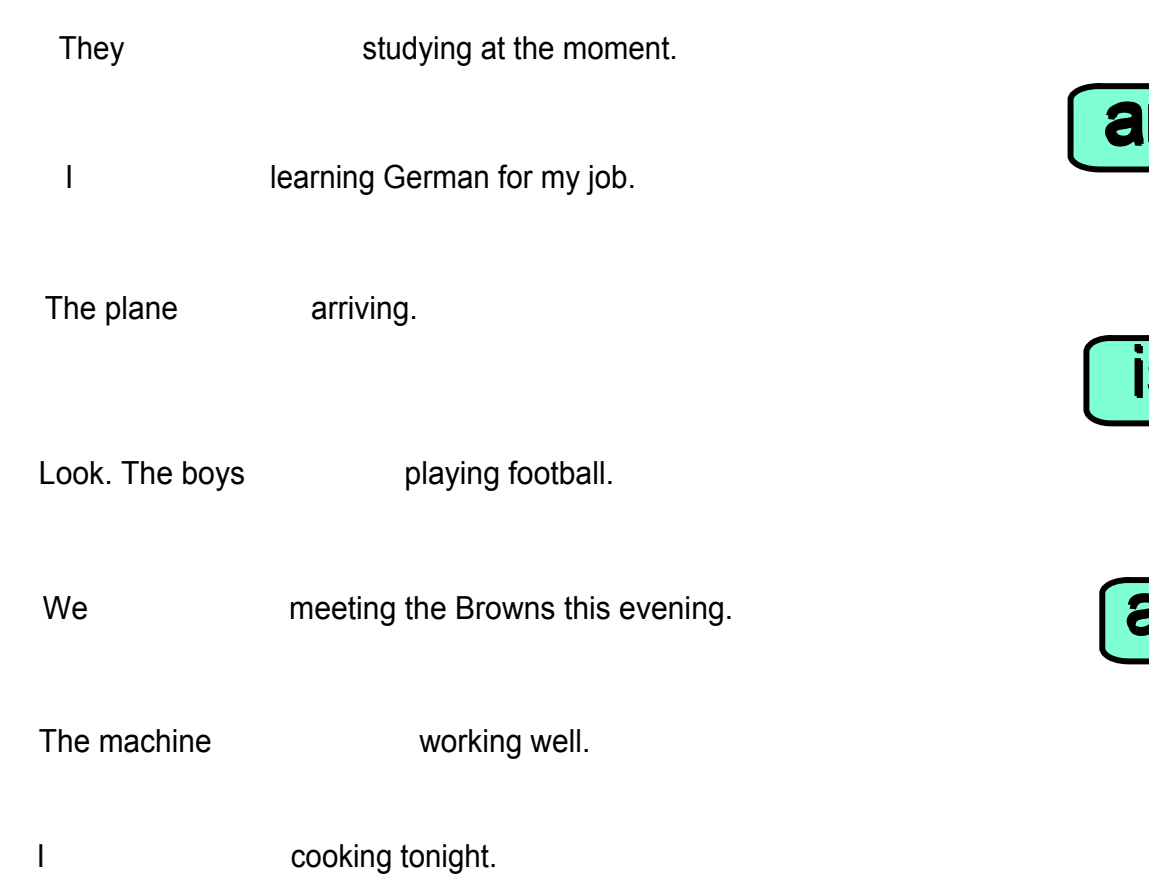

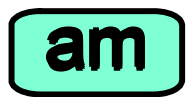

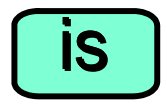

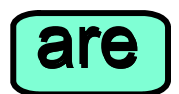

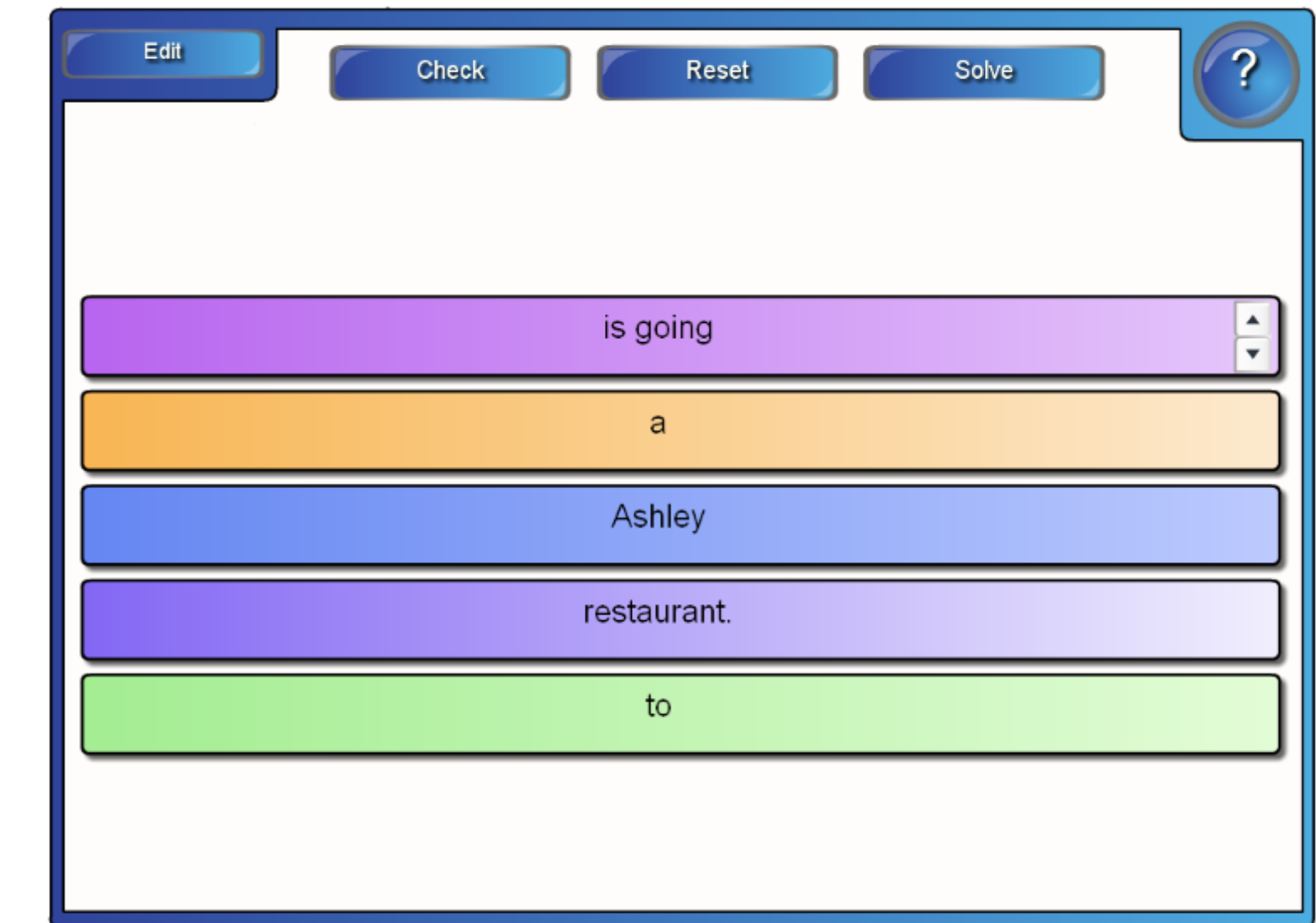

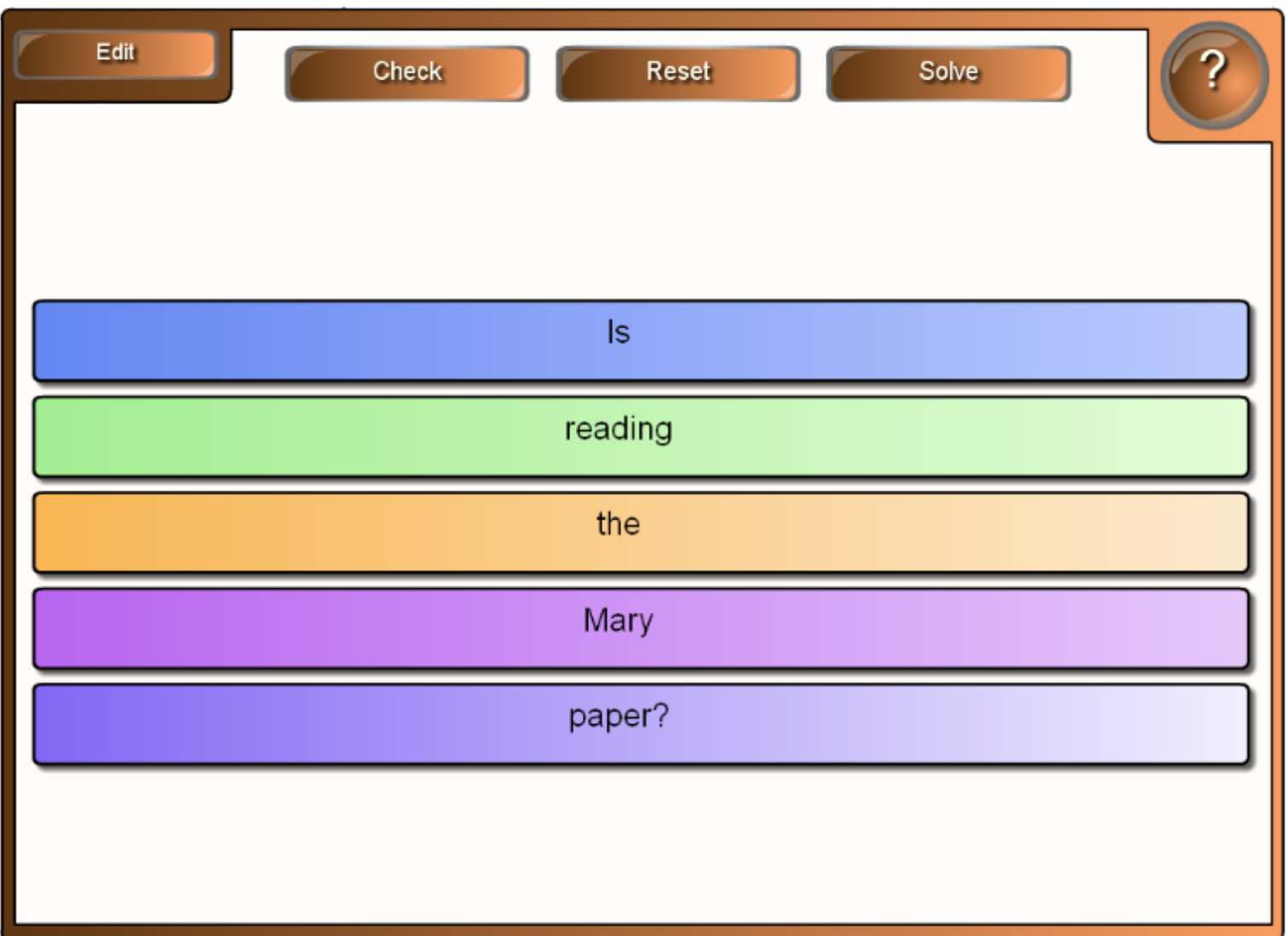

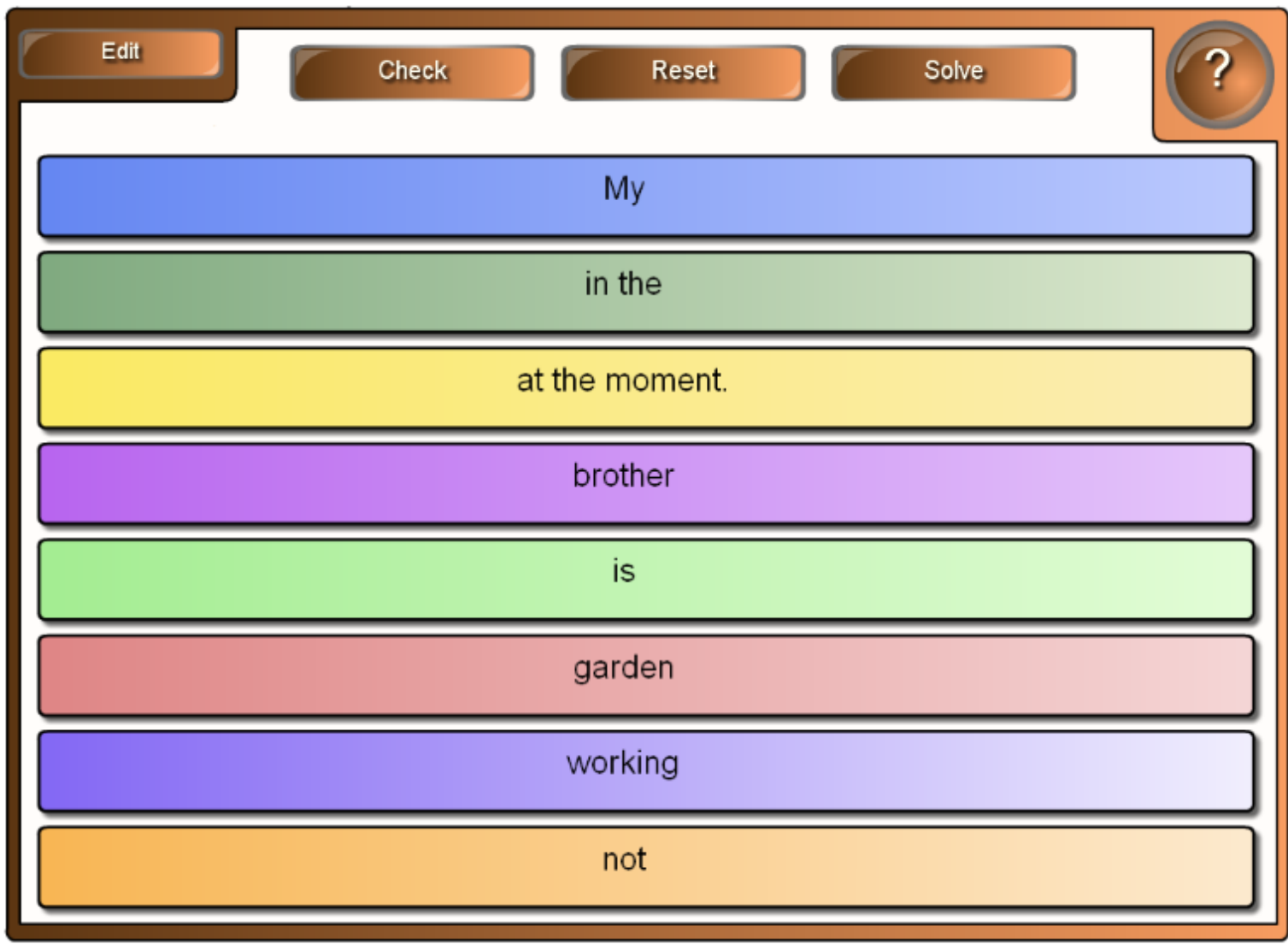

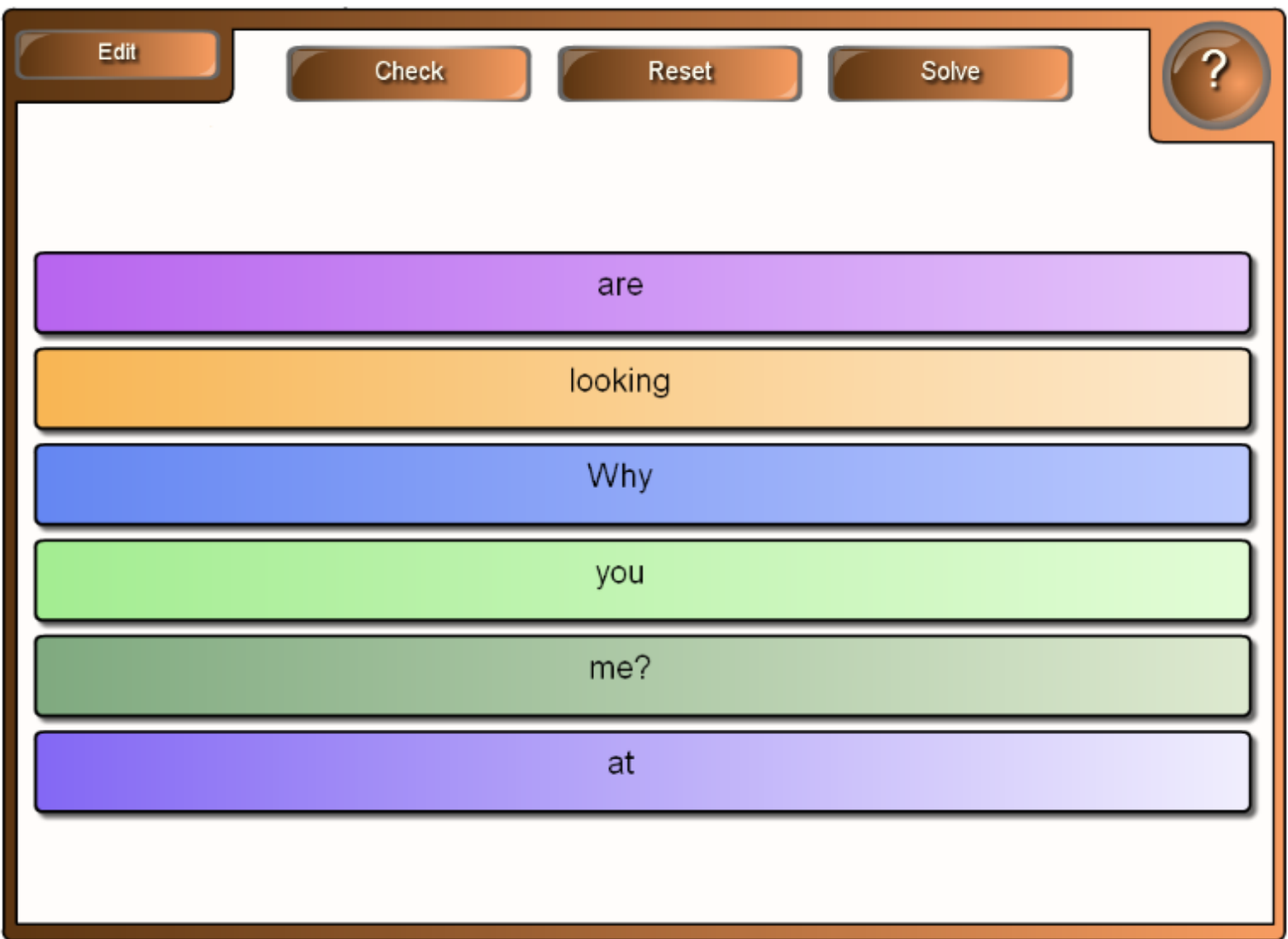

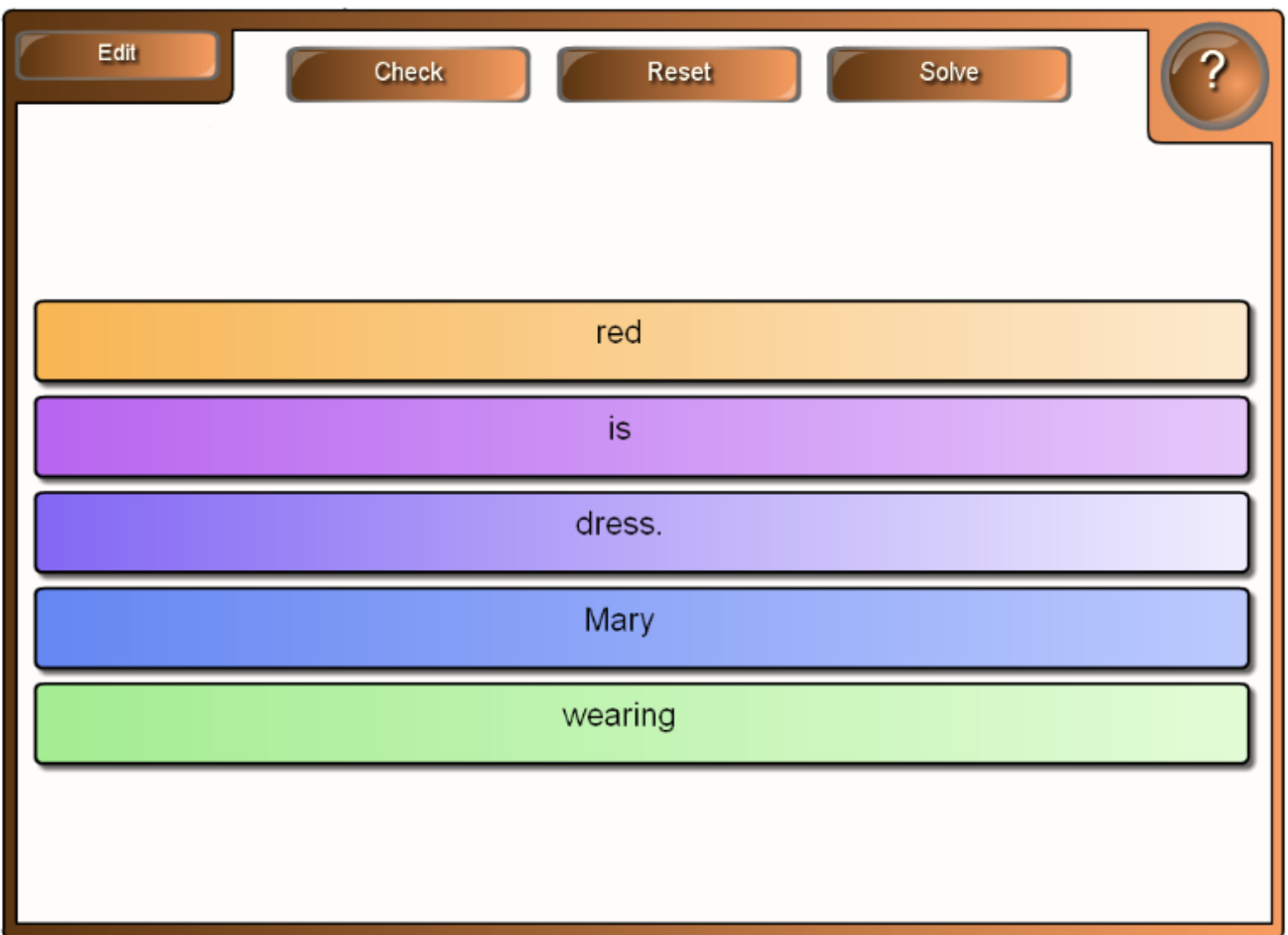

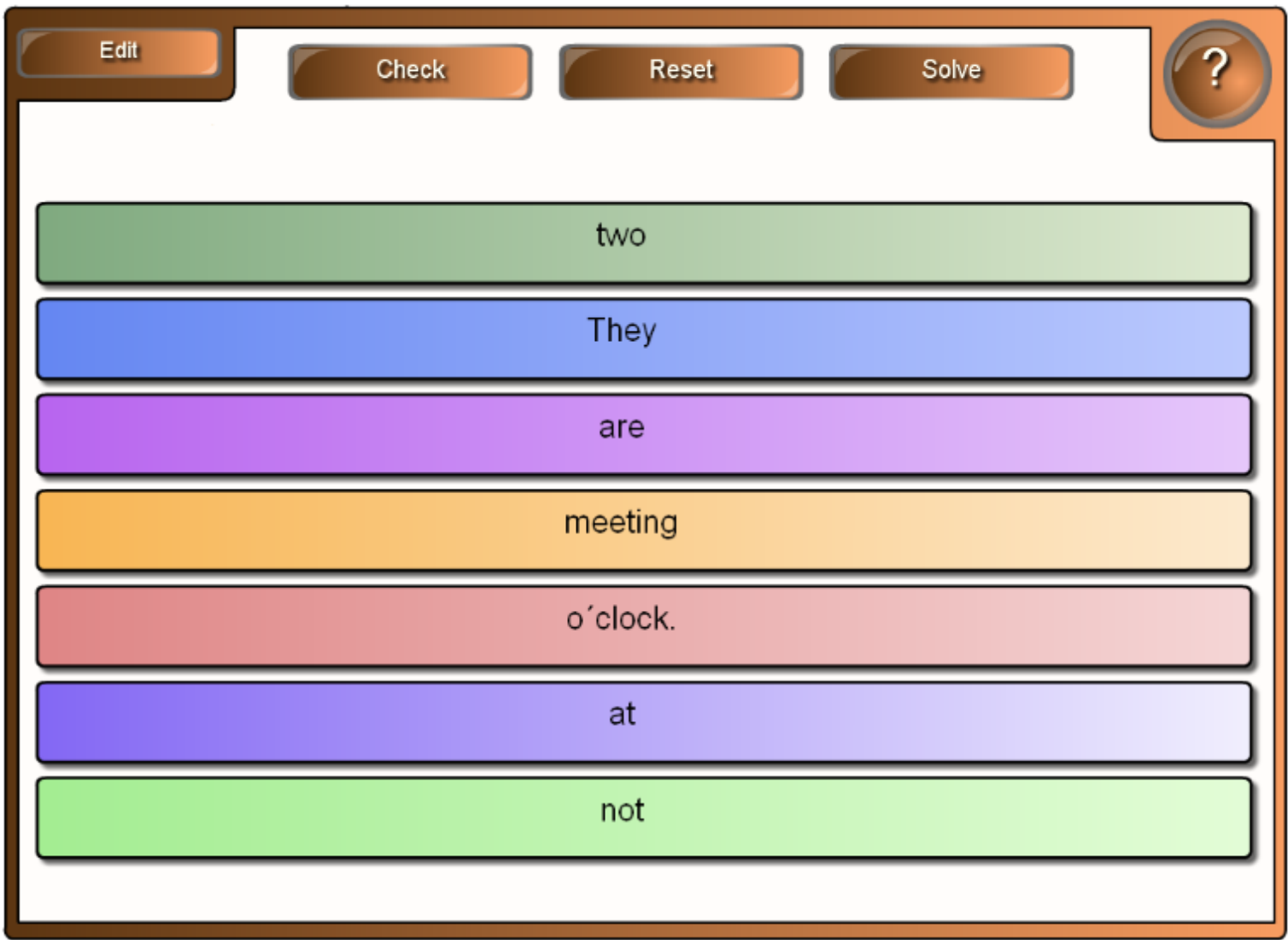

this evening

usually

now

today

every day

always

at the moment

in the picture

Look!

regularly

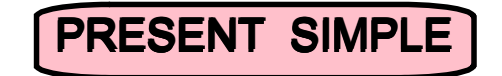

PRESENT CONTINUOUS

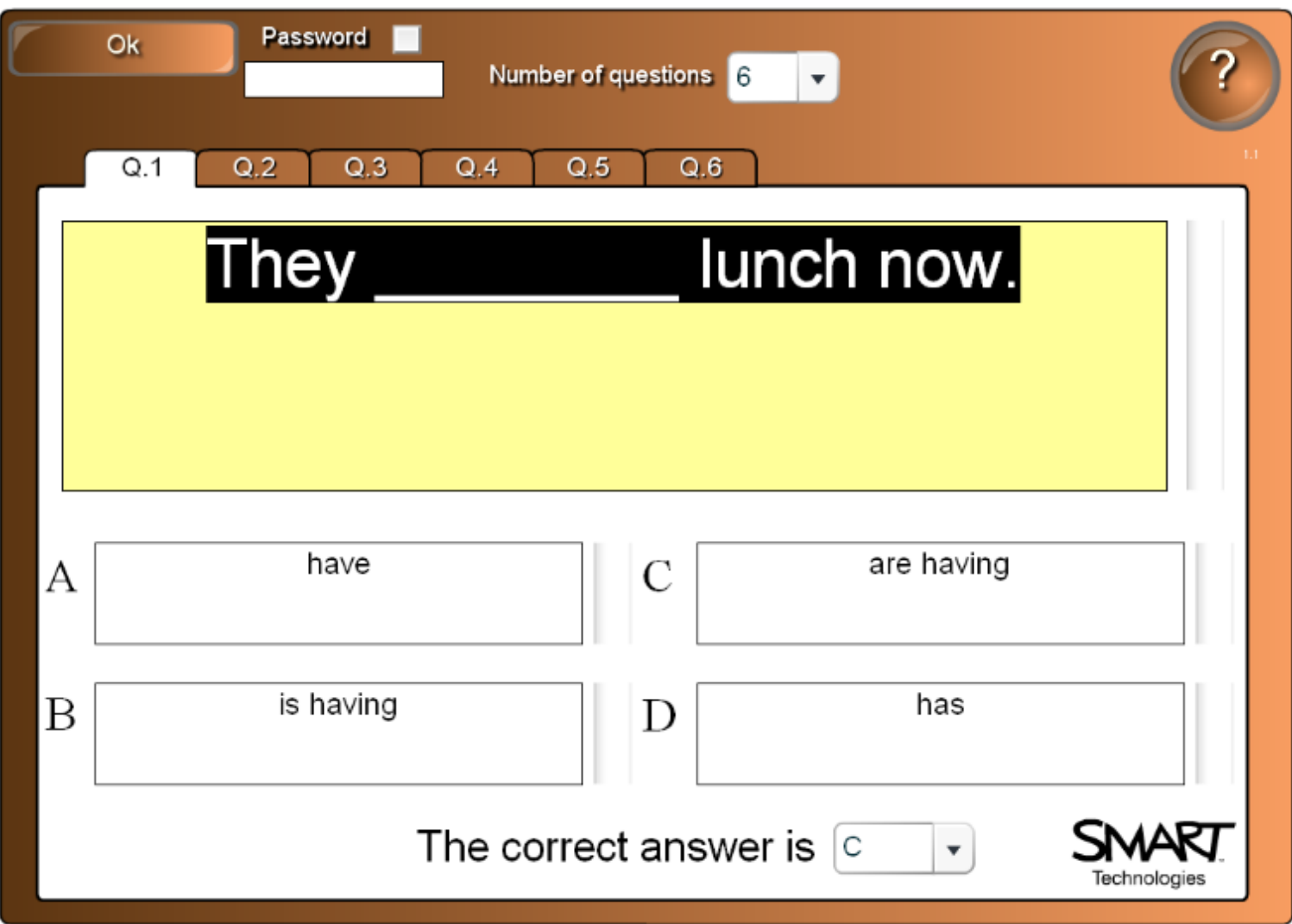

Použité zdroje:

Aplikace SMART Notebook Version 10.0.631.3 17:15:24 Sep 30 2009